# Application of OpenFOAM for Whiplash-like Motion Modeling -- A Pilot Study

**Student: Junfeng Yang Teacher: Håkan Nilsson** 

Chalmers University of Technology Gothenburg, Sweden

### **Theoretical Background and motivation**

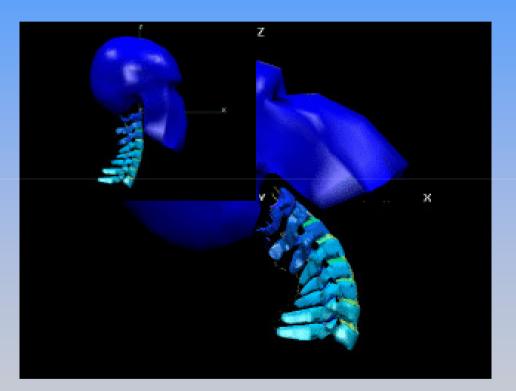

Chalmers University of Technology

# Methodology

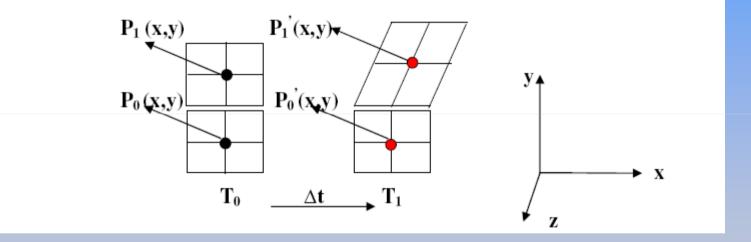

Chalmers University of Technology

**OpenFOAM Application** 

# OpenFOAM-1.5-devicoDyMFoam application

## **Copy icoDyMFoam directory into own computer**

1: cp -r \$FOAM\_TUTORIAL/icoDyMFoam/movingConeTopo/ \$FOAM\_RUN

2: cd \$FOAM\_RUN/movingConeTopo

3: blockMesh..

4: icoDyMFoam . .

The case will run. The paraFoam could check the mesh motion.

## Modify the directory into whiplash application

#### 1: cp –r \$FOAM\_SRC/dynamicFvMesh/dynamicFvMesh \ \$WM\_PROJECT\_USER\_DIR/dynamicWhiplashFvMesh

The library was copied and the names were changed to the dynamicWhiplashFvMesh. Copied were also the Make folder containing the files : files and options

## Modify the directory into whiplash application

#### 1: cp –r \$FOAM\_SRC/topoChangerFvMesh/Make/ \ \$WM\_PROJECT\_USER\_DIR/dynamicWhiplashFvMesh

The files were rewritten into the following line order to only compile the dynamicWhiplashFvMeshlibrary.

Modify the directory into whiplash application 1: dynamicWhiplashFvMesh.C 2: LIB = \$(FOAM\_USER\_LIBBIN)/ libmyDynamicFvMesh

In the options file, it should contain following line:

1: -I\$(LIB\_SRC)/dynamicFvMesh/InInclude \

If it does not, please add the above line into the options file like :

1: EXE\_INC = \ 2: -I\$(LIB\_SRC)/dynamicFvMesh/InInclude

The copied dynamicFvmesh can now be adopted for the new functionality. To compile the changes made in the library, the command:

1: wmake libso

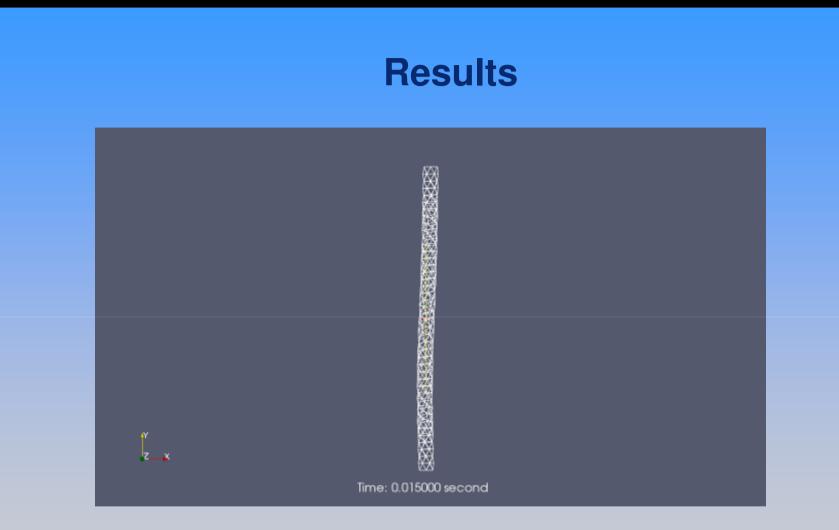

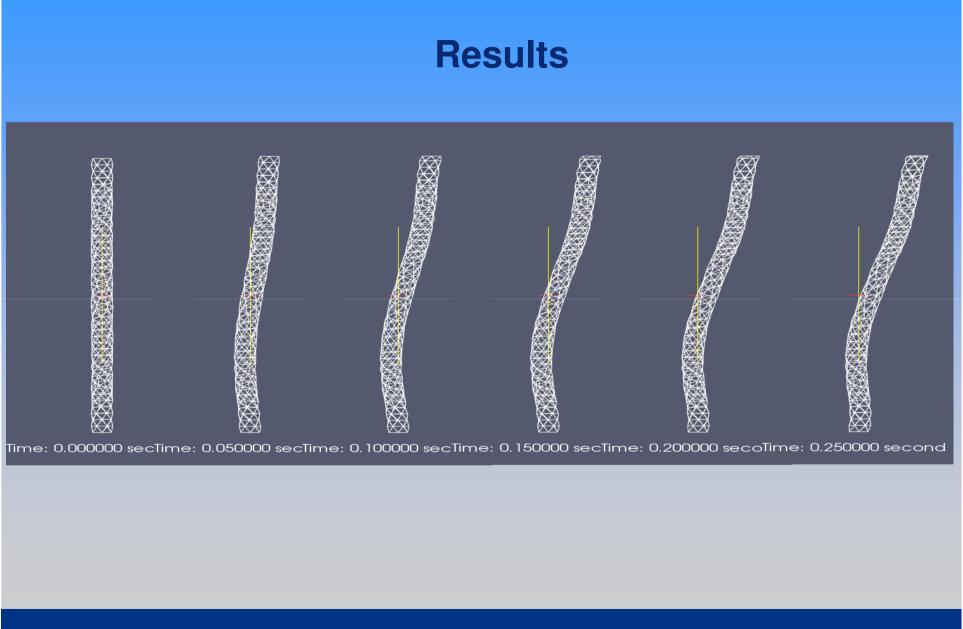

# **Future Work** Compressible fluid or flexible wall Adaptive grid technology Weak-contrain pipe Fluid properties, blood Boundary conditions: inlet and outlet

Chalmers University of Technology

# Suggestion & Question!